SPIRA\_SMOKERS\_LUNG\_CANCER\_DN

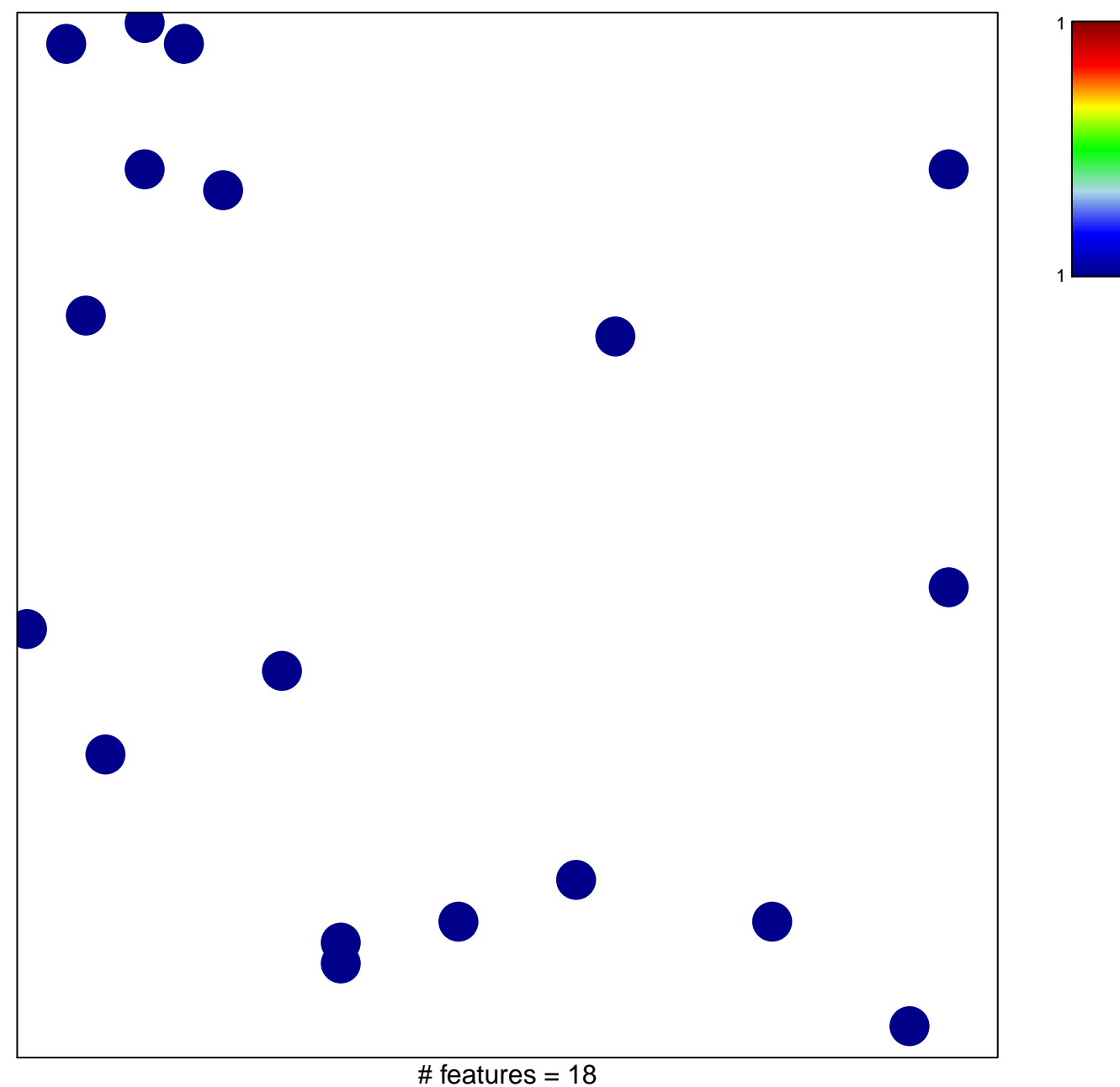

chi-square  $p = 0.84$ 

## **SPIRA\_SMOKERS\_LUNG\_CANCER\_DN**

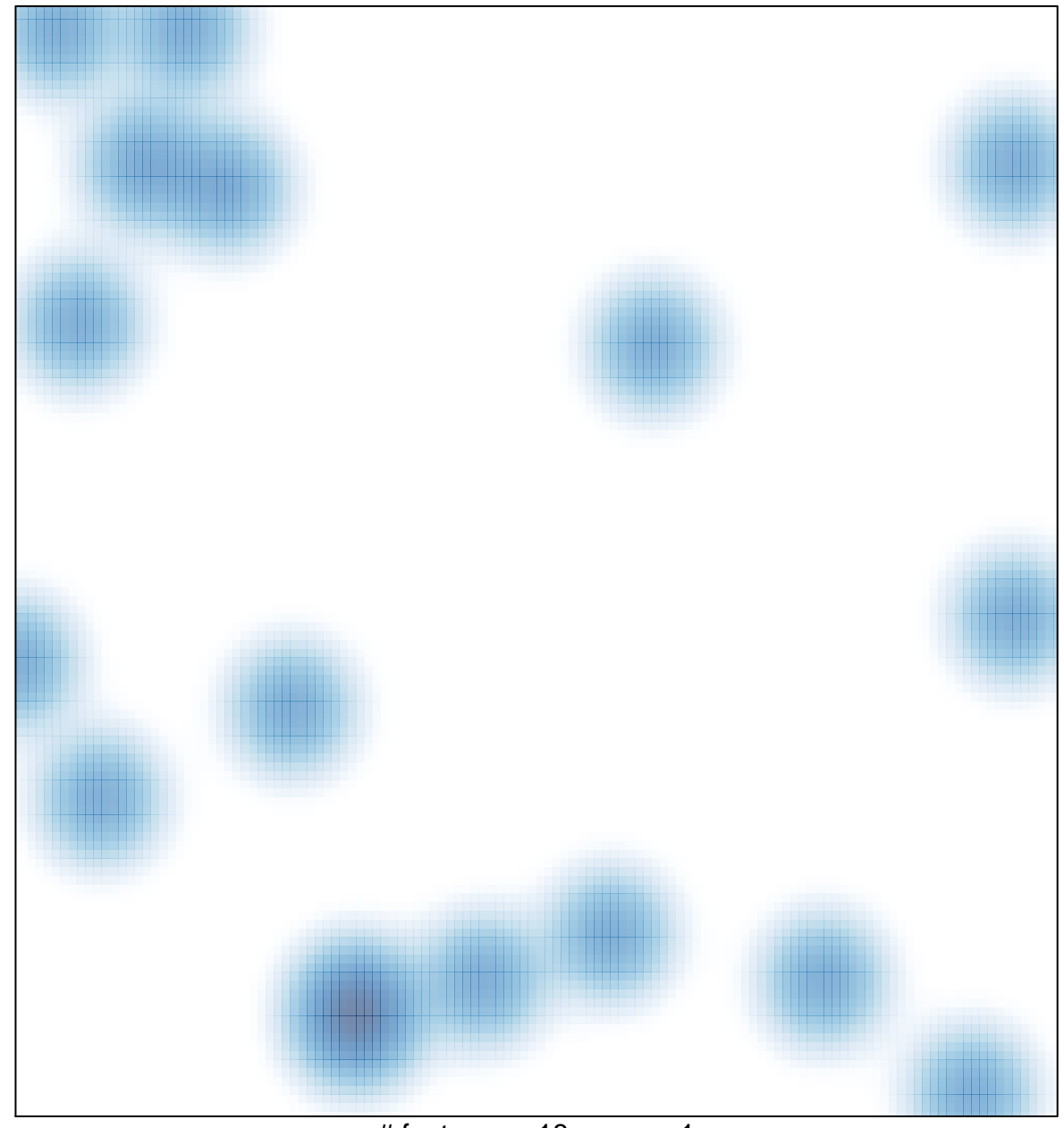

# features =  $18$ , max =  $1$